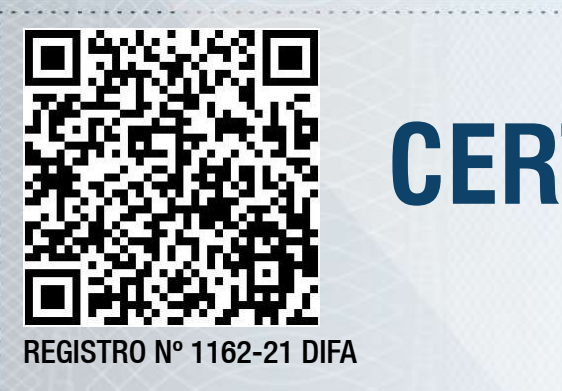

# **CERTIFICACIÓN EN INFOGRAFÍA FORENSE APLICADA**

Por la presente, el Centro de Entrenamiento en Investigación y Reconstrucción de Accidentes de Tránsito CE-IRAT CERTIFICA, que el

## Lic. Alejandro Maximiliano Silva

D.N.I. N°: 36640290 (Argentina) ha finalizado y APROBADO la CERTIFICACIÓN EN INFOGRAFÍA FORENSE APLICADA con una carga horaria de 120 horas cátedras. Fecha de Inicio: 30 de Agosto de 2021. Fecha de Finalización: 19 de Noviembre de 2021. Se extiende el presente CERTIFICADO, a los 19 días del mes de Noviembre de 2021, en la Ciudad de Resistencia, Provincia del Chaco - ARGENTINA, a los efectos de ser presentado ante las autoridades que así lo requieran.

Docente CE-IRAT

**RACTE** & Campus Virtual

Lic. Gustavo A. Enciso Acc. Gisela Insaurralde Lic. Gustavo A. Enciso Acc. Gisela Insaurralde Lice. Gisela Insa<br>Presidente A.P.I.A.T.

Director de CE-IRAT

#### CERTIFICACIÓN EN INFOGRAFÍA FORENSE APLICADA CONTENIDOS Y CARGA HORARIA

**Inicio: 30 de Agosto de 2021 - Finalización: 19 de Noviembre de 2021**<br> **Inicio: 30 de Agosto de 2021 - Finalización: 19 de Noviembre de 2021**<br> **Inicio: 30 de Agosto de 2021 - Finalización: 19 de Noviembre de 2021**<br> **INITE** CERTIFICACIÓN EN INFOGRAFÍA FORENSE APLICADA<br>
CONTENIDOS Y CARGA HORARIA REGISTRO Nº 1162-21 DIFA<br>
Carga Total: 120 horas cátedra MODALIDAD: teórica y práctica Calificación obtenida 100/100<br>
MÓDULO 1: INTRODUCCIÓN AL DISEÑ

#### MÓDULO 1: INTRODUCCIÓN AL DISEÑO Y MOLDEADO 3D.

- Introducción al Diseño y modelado 3D.
- Instalación y Presentación del Software Sweet Home 3D.
- Interfaz del usuario.<br>Iniciar un nuevo provecto.
- Iniciar un nuevo proyecto.
- Incorporar un elemento. Visualizarlo en 2D y 3D.
- Mover, rotar, modificar el tamaño de un elemento.
- Crear una casa.
- Importar el plano y transformarlo en 3D.
- Dibujar paredes. Editarlas.
- Importar mobiliario. Modificar sus características.
- Dibujar las habitaciones. Editar.
- Aplicar texturas.
- Importar modelos 3D.
- Recrear una escena forense en un ambiente cerrado y abierto.
- Uso de plug-in (complementos).
- Incorporar marcadores forenses en la escena del hecho.
- Importar bibliotecas de recursos gráficos.
- Realizar calles, encrucijadas, avenidas, rutas, etc. Incorporar elementos viales.
- Renderizar imágenes.
- Exportar archivos.
- Colocar cámaras en el escenario forense y realizar videofilmaciones.
- Obtener distintas perspectivas de un hecho forense. Graficar secuencias fácticas.
- Editar vistas en 3D.
- Incorporar imágenes y realizar los primeros fotomontajes realistas de la diplomatura.

#### MÓDULO 2: TRATAMIENTO DIGITAL DE IMAGENES

- Introducción al Tratamiento Digital de Imágenes.
- Instalación y Presentación del Software GIMP.
- Interfaz del usuario.
- Abrir, guardar y exportar imágenes.
- Tipos de archivos.
- Herramientas de pintura básicas.
- Herramientas de transformación.
- Herramientas de texto.
- Herramientas de clonado y saneados.
- Escalar imágenes.
- Quitar fondo de una imagen.
- Trabajar con capas. Ventajas.
- Modos de selección.
- Herramientas de ruta.
- Herramientas de enfoque y desenfoque. .

Director de CE-IRAT

Lic. Gustavo A. Enciso Acc. Gisela Insaurralde<br>
Director de CF-IRAT Presidente A.P.I.A.T.

- 
- Herramientas de selección por color.
- Uso de histograma.
- Niveles de curva y color.
- Utilización de filtros.
- Incorporar luces. Sombras.
- Editar correctamente una imagen forense.
- Creación de fotomontajes realistas interactuando entre el software Sweet Home 3D y Gimp.

#### MÓDULO 3: EDICIÓN DE VIDEOS

- Introducción a la Edición de Videos.
- Instalación y Presentación del Software Shot Cut
- Interfaz del usuario.
- Efecto zoom, rotar, escalar.
- Trabajar con capas.
- Incorporar imágenes, videos, sonidos.
- Utilizar Chroma Key. Clave de color.
- Cámara lenta y rápida.
- **Corrección de color. Ajustes de coloración, copiar y pegar filtros.**
- Balance de blancos. Brillo y contraste.
- Uso de fotograma clave. Utilidades forenses.
- Edición de un video forense de un caso en particular
- Creación de una animación forense de un caso en 2D y 3D.

#### MÓDULO 4: INTERACCIÓN AVANZADA ENTRE LOS PROGRAMAS SWEET HOME 3D - GIMP - SHOT CUT. CASOS PRÁCTICOS.

- Aplicación práctica de casos reales. Casuística.
- Uso avanzado de los programas.
- Secuencia fáctica de un hecho criminal.
- Creación de una animación forense en un entorno 2D.
- Creación de una animación forense en un entorno 3D.

### REGISTRO Nº 1162-21 DIFA

Lic. Gastón MiskinichDocente CF-IRAT